ImageFit Crack Keygen For (LifeTime) [Win/Mac] (Latest)

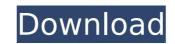

### ImageFit Crack With Product Key

Page: ImageFit Cracked Accounts can resize several pictures from a webpage that are to big to fit in your tab. The status bar shows the progress and result. User Interface: Click the "Resize" tab of the status bar to use it Progress Bar: Click the dropdown menu of the status bar to use it Result Bar: Click the "Resize" tab of the status bar to use it Progress Bar: Click the dropdown menu of the status bar to use it Result Bar: Click the "Resize" tab of the status bar to use it Progress Bar: Click the dropdown menu of the status bar to use it Result Bar: Click the "Resize" tab of the status bar to use it Progress Bar: Click the dropdown menu of the status bar to use it Result Bar: Click the "Resize" tab of the status bar to use it Progress Bar: Click the dropdown menu of the status bar to use it Result Bar: Click the "Resize" tab of the status bar to use it Progress Bar: Click the dropdown menu of the status bar to use it Result Bar: Click the "Resize" tab of the status bar to use it Progress Bar: Click the dropdown menu of the status bar to use it Result Bar: Click the dropdown menu of the status bar to use it Result Bar: Click the

# ImageFit Crack + License Keygen PC/Windows

Resize (Imagefit is based on the FreeImage library and can be used to resize pictures, icons, etc) Options: - Specify sizes for title and status bar - 50% size of the window as the default height when not specified - Show progress while resizing - Fit the image, the image size must be smaller than the old size, the new size is shown in the progress bar, the new image will not be loaded until the resizing is finished - Select an icon, which is used for the "next" and "previous" buttons - Support of PNG and JPEG files Download Show image in your status bar using CSS (Mozilla and web browsers) ImageFit Description: Generates an image url that you can insert in your CSS to display an image in your browser status bar. Use imagefit to create css image sprite. The Sprite technique allows you to use CSS to control how an image will be displayed on a Web page. This requires that each image on the page is made smaller so that it can be organized as a single image. This plugin does not generate a javascript file, so you will have to use other techniques to reference the sprite image. Options: You can specify the icon that will be used for the list of images in the left-hand side of the main window, for example, to display an image, choose this image: "/images/image.png" - Icon can be relative to the directory where maxthon is installed Download: Show image in your status bar using JavaScript (Firefox and web browsers) ImageFit Description: Generates an image url that you can insert in your HTML to display an image in your browser status bar. This allows you to use the CSS to specify how an image will be displayed on a Web page. Generate the "sprite" automatically by creating an XML file that will contain a list of all the images that you want to use for your web page. - See: - Use the built in sprite generator - Generate the "sprite" manually. You'll have to create the XML file using a tree view b7e8fdf5c8

## ImageFit License Key For PC

Resize pictures that are too big. It will also display the height and width of the original picture. Rating **\*\*\*\*\*** Ads can run in the Add-on Store. Click here for more information: Open in App Store ImageOverFlow 1.1 ImageOverFlow is a little script to display an image as a "web" image. The result is also an bitmap image, which can be cropped to the original size. It can be used on sites that provide a canvas to upload images or to display their own image thumbnails (e.g. sites like kickass.com and Instagram). Requirements: I Chrome / Firefox ImageOverFlow Description: Show a canvas that is bigger than the original image. (It is also possible to crop the image, if you want only part of the image to be shown). Rating **\*\*\*\*\*** Ads can run in the Add-on Store. Click here for more information: Open in App Store ImageSaver is a simple and easy to use image resizing tool for.jpg and.png images. Requirements: Maxthon ImageShrink is a simple and easy to use image resizing tool for.jpg and.png images. Requirements: Maxthon ImageShrink least to use image resizing tool for.pg and.png images. Requirements: Maxthon ImageShrink least to use image resizing tool for.pg and.png images. Requirements: Maxthon ImageShrink least to use image resizing tool for.pg and.png images. Requirements: Maxthon ImageShrink Description: Resize images. Requirements: Maxthon ImageShrink Description: Converter Inkscape Data Converter Inkscape Data Converter I Is a simp

### What's New in the ImageFit?

Creates resized images from a webpage's source code, so you can save it to any image format. Notes: - The plugin's default settings, please try using the API below. The API in the description can be used to manually change the default settings. API: Installation: 1. Put the imageFit.jar file in the Plugin folder of your Maxthon; 2. Clear and restart Maxthon; 3. Enjoy!Q: Why does this Vim macro keep behaving in its previous state? This is a weird case. I am trying to write a script to delete the first three to four lines in a pre-existing file. I wrote a macro, :%!cpf %s/^[0-3]\+/&/^, to delete the first three lines of a pre-existing file. It runs perfectly fine until I run the script. I copied the macro and converted it to a plugin and executed the script. Again, it worked successfully. And then I copied the macro to a third file. Converted it to a plugin and executed the script. For some reason, it goes back to its previous state, returning a syntax error. But the syntax error is not in the macro. Here is the error message: line 0: undefined variable: a Here is the Vim script to which I have converted if you have no file system involved. This is probably happening to you since the script is reading a file. Q: How to restrict the length of a list in SQL Server I have been trying to set a limit on the output of my SELECT statement. So far I

### System Requirements For ImageFit:

Minimum: OS: Windows XP SP2, Windows Vista SP1, Windows 7 SP1, Windows 8 CPU: 1.8 GHz Processor Memory: 2 GB RAM Hard disk space: 4 GB Graphics: 32 MB DirectX 9.0c Compatible Graphics Card DirectX: Version 9.0c Additional Notes: Zombie Hunter Gold and Skeleton King Gold are paid downloads only! They can only be played via the Steam client. Zombie Hunter Gold and Skeleton King Gold can be played in

Related links:

http://indir.fun/?p=43437 http://www.hva-concept.com/copywhiz-formerly-piky-basket-crack-3264bit/ https://en-media.tv/advert/rs-excel-recovery-free-download/ https://ws.nrw/t5-access-control-management-free-updated/ https://exash.com/upload/files/2022/07/Rzzcbol3HPnaX9732IGX\_04\_c00e8f0fd6831be850fea6ba11fc0de9\_file.pdf http://purosautosdetroit.com/wp-content/uploads/2022/07/BAMseek\_Patch\_With\_Serial\_Key.pdf https://waoop.com/upload/files/2022/07/jSLmynBM9vM4bLx4innN\_04\_c00e8f0fd6831be850fea6ba11fc0de9\_file.pdf https://wakelet.com/wake/JYUUZDP\_33Jbc8pE7FS0j https://wakelet.com/wake/JVUUZDP\_33Jbc8pE7FS0j https://mahews.net/advert/zulu-dj-mixing-software-crack-latest/ https://rabota-ya.ru/wp-content/uploads/2022/07/fulmar.pdf https://www.luvncarewindermere.net/jpegdigger-1-3-0-crack-lifetime-activation-code-3264bit/ https://www.cameraitacina.com/en/system/files/webform/feedback/milky-way-theme\_0.pdf https://www.cameraitacina.com/en/system/files/webform/feedback/milky-way-theme\_0.pdf https://panalfi.yolasite.com/resources/DXView--Crack.pdf https://panalfi.yolasite.com/resources/DXView--Crack.pdf